#### **Outline**

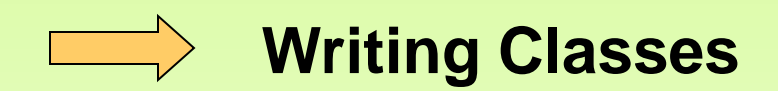

# Writing Classes

- We've been using predefined classes from the Java API. Now we will learn to write our own classes.
- The class that contains the main method is just the starting point of a program
- True object-oriented programming is based on defining classes that represent objects with welldefined characteristics and functionality

# Object-Oriented Programming

- An *object* represents an entity in the real world that can be distinctly identified.
- A student, a desk, a circle, a button, a loan can all be viewed as objects.

# The State of an Object

- The *state* of an object (also known as its *properties*  or *attributes*) is represented by *data fields* with their current values.
- For example:
	- A circle object has a data field **radius**, which is the property that characterizes a circle.
	- A rectangle object has data fields **width** and **height**, which are the properties that characterize a rectangle.

# The Behavior of an Object

- The *behavior* of an object (also known as its *actions*) is defined by methods.
- To invoke a method on an object is to ask the object to perform an action.
- You may define a method named **getArea()** for circle objects. A circle object may invoke **getArea()** to return its area.

# **Class**

- Objects of the same type are defined using a common class.
- A class is a template, blueprint, or *contract* that defines what an object's data fields and methods will be.
- An object is an instance of a class.
- You can create many instances of a class.
- Creating an instance is referred to as *instantiation*.

#### Examples of Classes

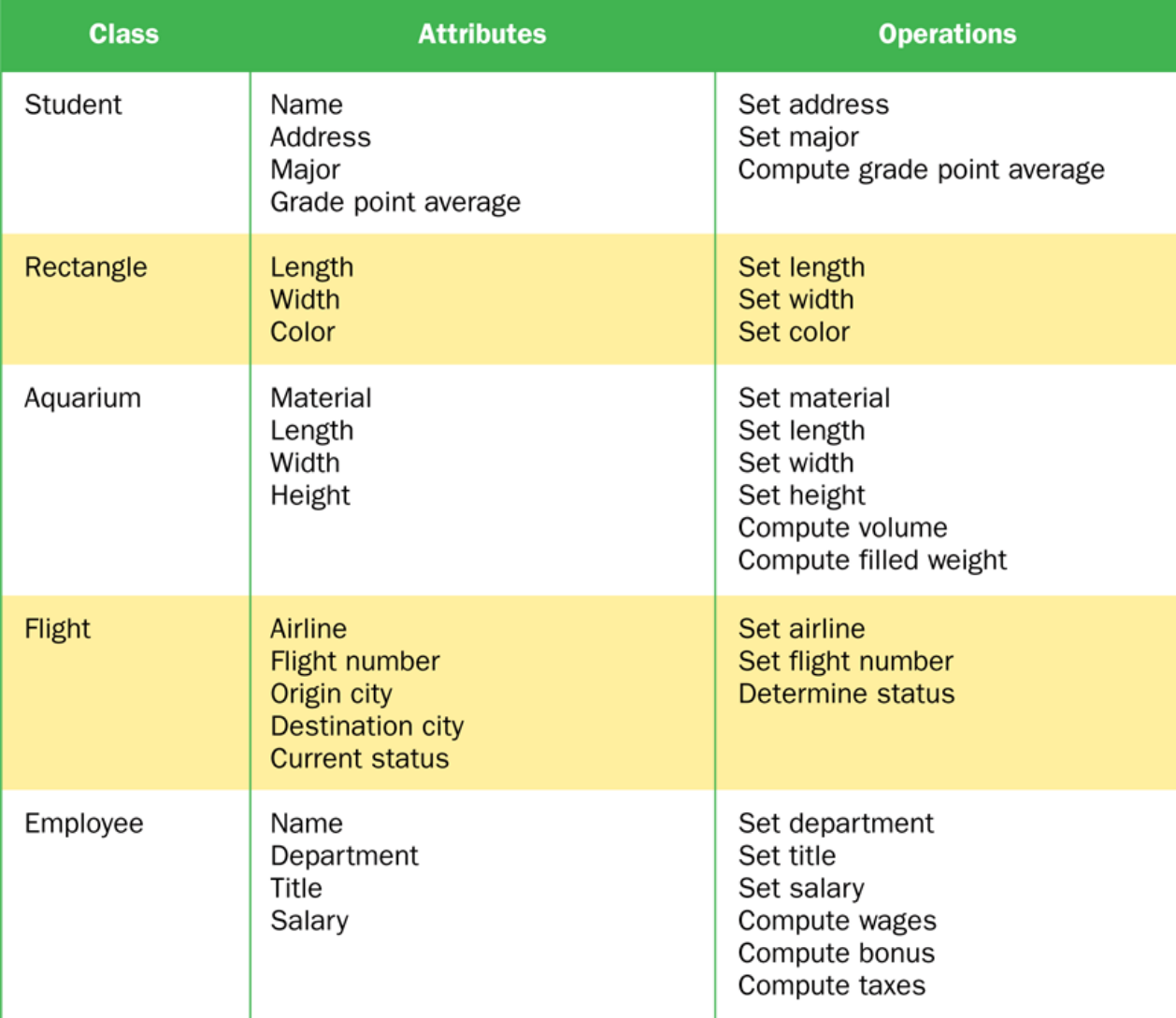

### State and Behavior

- Consider a six-sided die
	- It's state can be defined as which face is showing
	- It's primary behavior is that it can be rolled
- We represent a die by designing a class called Die that models this state and behavior
	- The class serves as the blueprint for a die object
- We can then instantiate as many die objects as we need for any particular program

# Anatomy of a Class

• A class can contain data declarations and method declarations

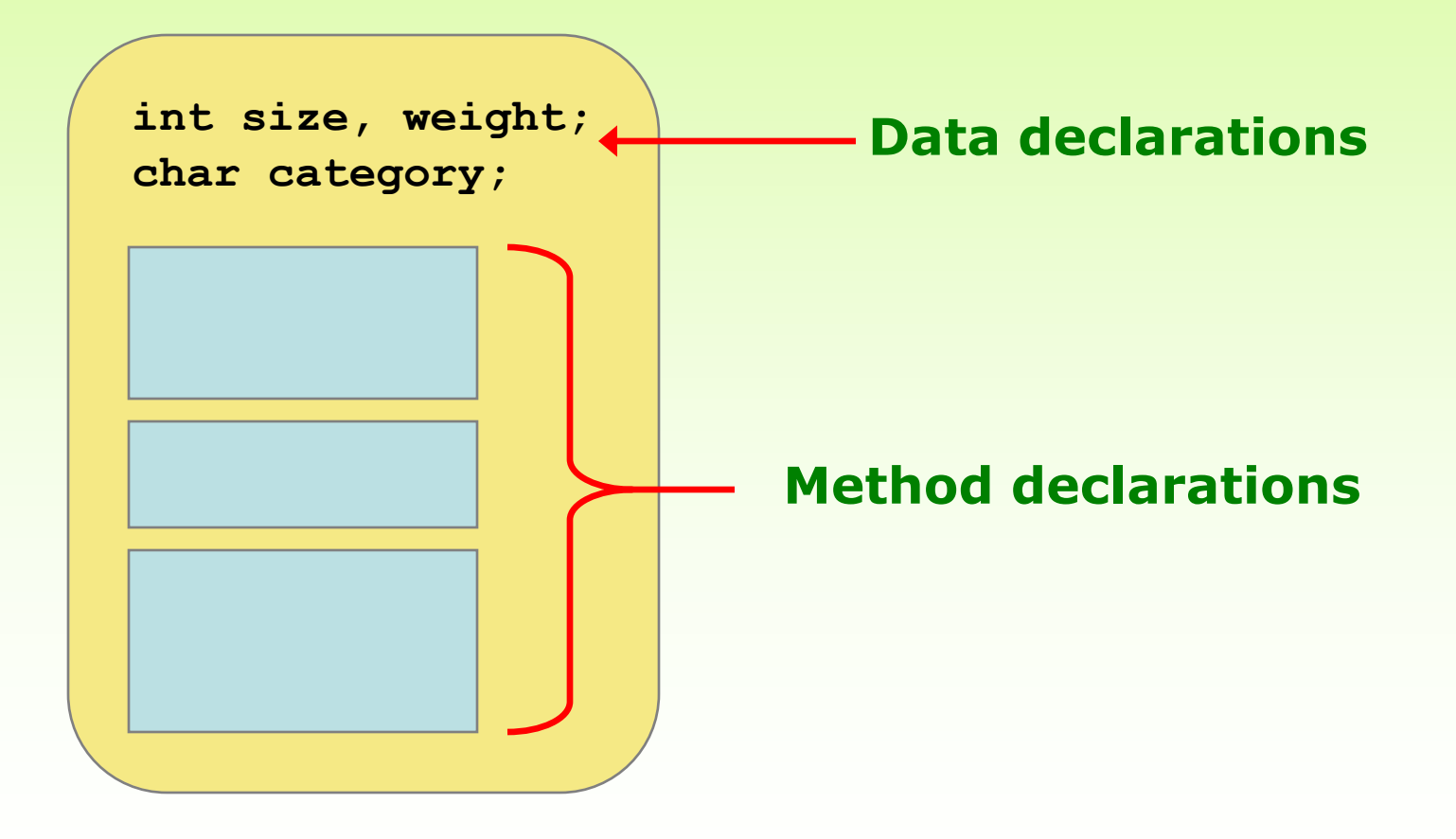

#### Example

A class that represents a circle object withradius 1

<SimpleCircle.java> <TestSimpleCircle.java>

# Accessing Members of a Class

- **Within a class** you can access a member of the class the same way you would any other variable or method.
- **Outside the class**, a class member is accessed by using the syntax:
	- Referencing variables:

**objectName.varName example: arr.length**

– Calling non-static methods on objects:

**objectName.methodName(params)** 

**example: str.charAt(0);**

# **Constructors**

- Constructors are special methods
- A *constructor* is used to set up an object when it is initially created (instantiated)
- A constructor has the same name as the class

### **Constructors**

- A constructor is invoked with the new operator.
	- **Scanner scan = new Scanner(System.in)**
	- **Random randgen = new Random();**
- A constructor should initialize the class variables.
- If the variables are not initialized, default values are
- used.
- A constructor does not have a return type.
- A constructor's identifier (name) is the same as the class it constructs.

#### **Constructors**

- Note that a constructor has no return type specified in the method header, not even void
- A common error is to put a return type on a constructor
- Each class has a *default constructor* that accepts no parameters

# Accessors and Mutators

- Because instance data is private, a class usually provides services to access and modify data values
- An *accessor method* returns the current value of a variable
- A *mutator method* changes the value of a variable
- The names of accessor and mutator methods take the form  $q$ etX and  $s$ etX, respectively, where X is the name of the value
- They are sometimes called "getters" and "setters"

#### Example

CircleWithConstructors.java <TestCircleWithConstructors.java>

#### **Examples**

See

 <MyCircle.java> <MyCircleTest.java>

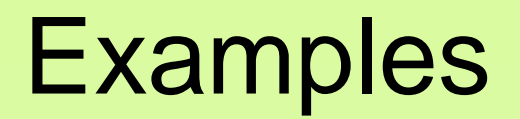

Storing MyCircle objects in an  $ArrayList:$ 

TestMyCircleArrayList.java

Storing MyCircle objects in an array: <TotalArea.java>

# The toString Method

- It's good practice to define a toString method for a class
- The toString method returns a string that represents the object in some way
- It is called automatically when an object is concatenated to a string or when it is passed to the println method

#### Example

**//Demonstrates use of toString and the use of objects with arraylist**

**<Point.java> <TestPoint.java>**

# Example: The Die Class

- Die class, we might declare an integer called faceValue that represents the current value showing on the face
- One of the methods would "roll" the die by setting faceValue to a random number between one and six
- The Die constructor is used to set the initial face value of each new die object to 1

# The Die Class

- We'll want to design the Die class so that it is versatile and reusable
- Any given program will probably not use all operations of a given class

#### <Die.java>

<RollingDice.java>

# The Die Class

- The Die class contains two data values
	- a constant MAX that represents the maximum face value
	- an integer faceValue that represents the current face value
- The roll method uses the random method of the Math class to determine a new face value
- There are also methods to explicitly set and retrieve the current face value at any time

```
//********************************************************************
// RollingDice.java Author: Lewis/Loftus
//
// Demonstrates the creation and use of a user-defined class.
//********************************************************************
public class RollingDice
{
    //-----------------------------------------------------------------
    // Creates two Die objects and rolls them several times.
    //-----------------------------------------------------------------
    public static void main (String[] args)
    {
       Die die1, die2;
       int sum;
       die1 = new Die();
       die2 = new Die();
       die1.roll();
       die2.roll();
       System.out.println ("Die One: " + die1 + ", Die Two: " + die2);
continue
```
#### **continue**

 **}**

**}**

```
 die1.roll();
 die2.setFaceValue(4);
 System.out.println ("Die One: " + die1 + ", Die Two: " + die2);
 sum = die1.getFaceValue() + die2.getFaceValue();
 System.out.println ("Sum: " + sum);
 sum = die1.roll() + die2.roll();
 System.out.println ("Die One: " + die1 + ", Die Two: " + die2);
 System.out.println ("New sum: " + sum);
```
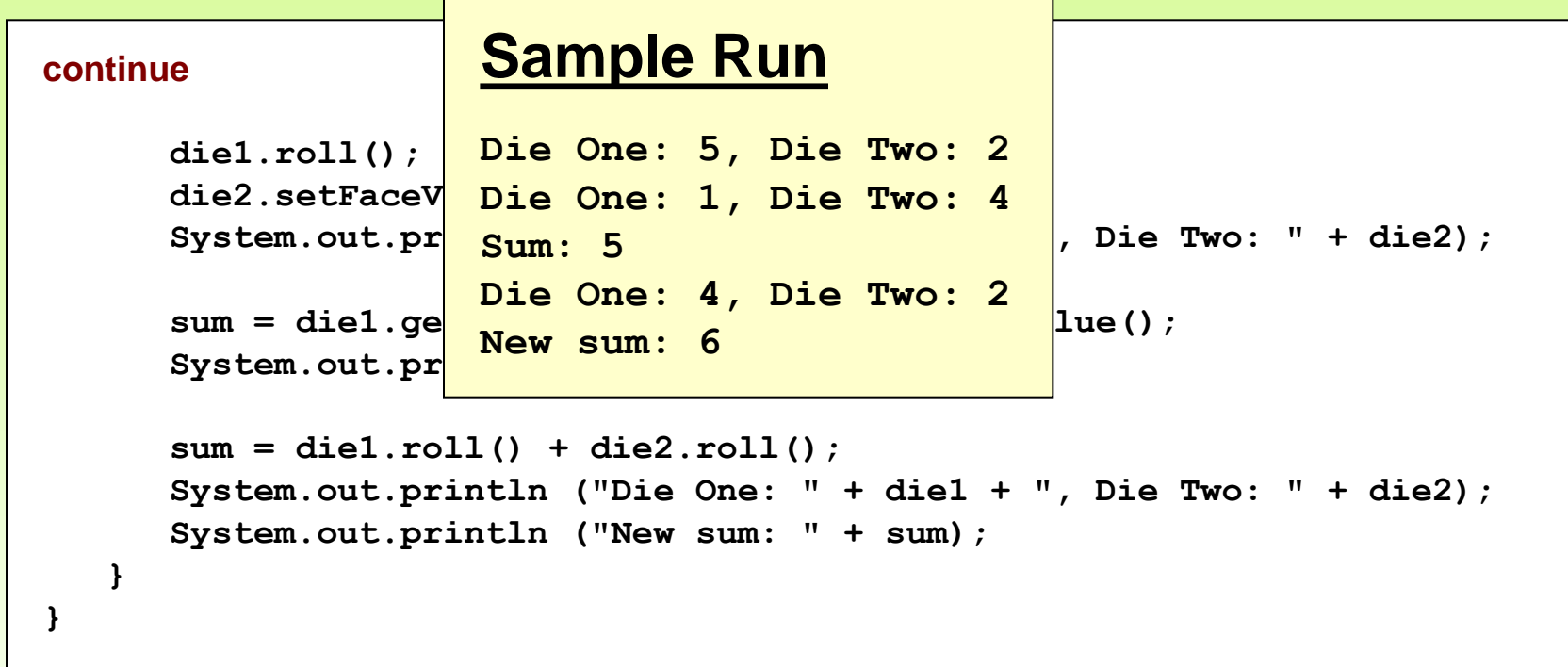

```
//********************************************************************
// Die.java Author: Lewis/Loftus
//
// Represents one die (singular of dice) with faces showing values
// between 1 and 6.
//********************************************************************
public class Die
{
    private final int MAX = 6; // maximum face value
    private int faceValue; // current value showing on the die
    //-----------------------------------------------------------------
    // Constructor: Sets the initial face value.
    //-----------------------------------------------------------------
    public Die()
    {
       faceValue = 1;
    }
continue
```
#### **continue**

```
 //-----------------------------------------------------------------
    // Rolls the die and returns the result.
    //-----------------------------------------------------------------
    public int roll()
    {
      faceValue = (int) (Math.random() * MAX) + 1; return faceValue;
    }
    //-----------------------------------------------------------------
    // Face value mutator.
    //-----------------------------------------------------------------
    public void setFaceValue (int value)
    {
       faceValue = value;
    }
    //-----------------------------------------------------------------
    // Face value accessor.
    //-----------------------------------------------------------------
    public int getFaceValue()
    {
       return faceValue;
    }
continue
```

```
continue
    //-----------------------------------------------------------------
    // Returns a string representation of this die.
    //-----------------------------------------------------------------
    public String toString()
    {
       String result = Integer.toString(faceValue);
       return result;
    }
}
```
#### Instance Data

• We can depict the two Die objects from the RollingDice program as follows:

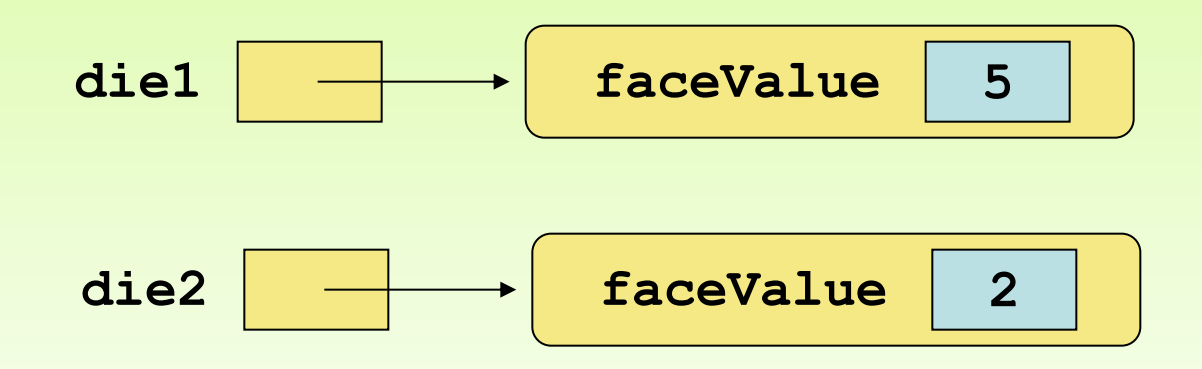

**Each object maintains its own faceValue variable, and thus its own state**

Copyright © 2012 Pearson Education, Inc.

#### Instance Data

- A variable declared at the class level (such as faceValue) is called *instance data*
- Each instance (object) has its own instance variable
- A class declares the type of the data, but it does not reserve memory space for it
- Each time a Die object is created, a new faceValue variable is created as well
- The objects of a class share the method definitions, but each object has its own data space
- That's the only way two objects can have different states